Ф. Стеблій завжди тяжів до вивчення національної думки українців Галичини, їхніх зв'язків<br>з іншими народами Центрально-Східної Европи. 1966 р. в "Українському історичному журналі" з'явилася ґрунтовна стаття про унікальну пам'ятку української політичної думки середини XIX ст., "Слово перестороги" Василя Подолинського (вже у добу незалежности дослідник видав<br>друком "Слово перестороги" та опублікував статтю про В. Подолинського в авторитетному англомовному "Журналі українських студій", що виходить у Канаді), в наступних роках — побудовані на новому джерельному матеріялі розвідки про поширення і видання творів І. Котляревського в Галичині, вплив діячів Кирило-Мефодіївського товариства на наш край та ін. Наприкінці 1980-х рр. Ф. Стеблій був відповідальним редактором колективних монографій "Руська трійця" в історії суспільно-політичного руху і культури України" (К., 1987), "Історичні передумови возз'єднання<br>українських земель" (К., 1989), а також збірника "Русалка Дністрова": документи і матеріали" (К., 1989). Ці публікації стали передвісниками переломних змін в українській історіографії.

Документи про життя наукових установ Львова радянської доби, опубліковані вже у наш час, свідчать, що, перебуваючи на керівних посадах в Інституті суспільних наук, Феодосій Стеблій відважувався опонувати партійній критиці ідейних відхилень в інститутських виданнях, підписувати позитивні характеристики тих працівників, яким на вимогу вищих партійних і державних інстанцій загрожувало звільнення з роботи. Він боровся<br>проти неодноразових спроб ліквідації інституту, захищав його академічні свободи. А наприкінці переломних 1980-х років був одним із організаторів Шевченківської наукової конференції, на якій було прийнято ухвалу про потребу відновлення Наукового товариства ім. Шевченка.

1986 р. Ф. Стеблій очолив проведення першої Шашкевичівської конференції у Білому Камені. Відтоді він підготував чимало наукових симпозіюмів, присвячених діячам "Руської трійці", зокрема майже щорічні Шашкевичівські читання, став співголовою Шашкевичівської комісії, яка продовжила працю Інституту-заповідника Маркіяна Шашкевича у Вінніпезі.

Після 1991 р. історик зміг повністю присвятити себе дослідженню улюбленої теми: історії українського національного відродження в Галичині у першій половині та середині XIX ст. Відтоді з-під його пера вийшла низка студій, що розкривають нові аспекти діяльности "Руської трійці", формування національної традиції українців Галичи-

ни, зокрема роль культурної спадщини Київської Руси (наприклад, "Слова о полку Ігоревім"), а також ряду визначних українських діячів Наддніпрянщини. Окремо слід відзначити цикл студій над "лицарями польсько-українського духовного пограниччя", які на певному етапі спричинилися до українського відродження.

Спектр наукових зацікавлень Ф. Стеблія широкий. Про це свідчать збірник праць "Шашкевичіана", над яким постійно працює дослідник (у "новій серії", відновленій в Україні, вийшло уже 6 випусків), збірники досліджень, присвячені "Просвіті" та митрополитові Михайлові Левицькому, які виходять за редакцією Ф. Стеблія.

Великою чеснотою Феодосія Івановича є гідне вшанування пам'яти Івана Крип'якевича. Ще 1976 р. Феодосій Іванович на розширеному засіданні Вченої ради Інституту суспільних наук виголосив доповідь про життєвий шлях, наукову і громадську діяльність академіка. Відтоді він постійно працював над виданням творів свого вчителя, збором та оприлюдненням матеріялів і документів про нього. Врешті, 2001 р. за його редакцією вийшов друком грунтовний збірник студій про академіка І. Крип'якевича та його родинну традицію. Ф. Стеблій присвятив серію біографічних та історіографічних розвідок іншим видатним дослідникам історії української Галичини — Іванові Кревецькому, Іванові Карпинцю, Михайлові Тершаківцю. Стеблій є автором сотень статей в багатьох українських енциклопедіях (УРЕ, УЛЕ, Енциклопедія історії України та ін.).

Колеги та учні вченого завжди відзначають його доброзичливість, тактовність, розсудливість, оптимізм та невичерпну енергію. У студіях Феодосія Стеблія немає порожнього теоретизування, натомість їм притаманні об'єктивність, ґрунтовність, достовірність. Не дивно, що виступи вченого на багатьох міжнародних наукових конференціях (у Львові, Києві, Варшаві, Відні, Вірцбурзі, Кракові, Москві, Новому Саді, Перемишлі, Пряшеві, Щеціні) завжди викликали велике зацікавлення

Феодосій Стеблій присвятив себе щоденній службі Кліо та Вітчизні, постійному науковому пошуку, не надаючи особливої ваги академічним ступеням, званням та почестям. Насправді ж його наукові здобутки давно заслуговують найвищого академічного визнання. Й у своє повноліття наш старший колега і вчитель Феодосій Стеблій залишається одним із небагатьох відданих охоронців суспільних і наукових ідеалів. Тому щиросердечно бажаємо: "Многая літа!"

Остап СЕРЕДА

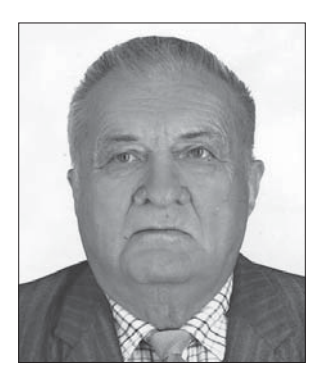

Наприкінці цього року виповнюється 80 років відомому вченому-хеміку, дійсному членові НТІІ (з 24 листопада 2007 р.), доктору хемічних наук Романові-Любомиру Григоровичу Макітрі. Народився ювіляр 31 грудня 1931 р. у с. Оглядові на Радехівщині. Иого батько, Григорій Макітра (син Тадея, на той час заможного селянина Сокальщини) — народний вчитель,

в роки Першої світової став офіцером спершу

австрійської, а згодом Української галицької армій, 1919 р. потрапив у полон і був інтернований. Пізніше продовжував працювати на педагогічній ниві. Мати походила з родини вчителів і також була вчителькою. Батько матері Іван Казанівський тривалий час був членом проводу учительської організації "Взаємна поміч українських вчителів"

та редактором газети "Учительське слово".<br>Початкову освіту Роман Григорович здобував з перервами, що було пов'язано з різними перипетіями воєнного часу — у Львівській малій се-мінарії, де він закінчив 2-й гімназійний клас, у середній школі № 8 Львова (після 1944 р.), він легко опановував не лише точні науки, але й польську та німецьку мови. 1948 р. Р. Макітра вступив на хеміко-технологічний факультет

Львівського політехнічного інституту. Уже з 2-го курсу під керівництвом Д. Толопка, Б. Болдирєва<br>і В. Ощаповського Роман Григорович брав участь у самостійній студентській науковій роботі. Її результатом стала перша праця, надрукована в "Журналі прикладної хімії" (1955), п. н. "Синтез 2,8дихлораденіну", що була частиною його дипломної<br>роботи. 1956 р. Р. Макітра закінчив навчання. 1953 р. Роман Григорович отримав рекомендацію для навчання в аспірантурі в Києві.

Під керівництвом академіка О. Кірсанова Р. Макітра виконав кандидатську роботу в галузі фосфорорганічних сполук, в якій дослідив хемізм взаємодії амідів карбонових кислот з хлоридом фосфору (V), з'ясував будову одержуваних при цьому сполук та описав близько 50 нових речовин, що стало свого роду доповненням Бельштайна... 1958 р. захистив кандидатську дисертацію на тему "Трихлорфосфазоацилы и их производные".

1956 р. повернувся до Львова, де влаштувався у лабораторію проблем нафтопереробки Інституту геології корисних копалин, яку очолював членкореспондент АН УРСР Я. Середа. З 1963 р. уже працював старшим науковим співробітником. Предметом його дослідів у той час стало виділення і дослідження нафтових сульфокислот, особливо їх поверхнево-активних властивостей, взаємодія вуглеводнів з олеумом, сульфатною кислотою, Сульфур (III) оксидом та деемульсація нафти. Весь експериментальний матеріял опрацьовано, результати опубліковано у понад 15 роботах. 1968 р. Р. Макітрі надано вчене звання старшого наукового співробітника зі спеціяльности "хемія нафти і нафтохемічний синтез".

1968 р. на запрошення керівника кафедри "Технологія основного органічного та нафтохімічного синтезу" Львівської політехніки Д. Толопка Р. Макітра переходить туди на роботу як старший викладач. 1971 р. Роман Григорович отримує вчене звання доцента.

У Політехнічному інституті Р. Макітра викладав курс "теоретичні основи основного органічного синтезу" (застосування в технології хемічної термодинаміки, кінетики та теорії каталізу), "Спеціальна технологія ООНС" (курс технології полімерів та поверхнево-активних речовин), навіть "історію хемії"

У Львівській політехніці Роман Григорович разом із учнями проводить дослідження у таких напрямах: ацилювання спиртів хлорангідридами, вивчення взаємодії тіонілхлориду з карбоновими кислотами задля одержання хлорангідридів, дослідження нових селективних екстраґентів для виділення ароматичних вуглеводнів, а також синтез та дослідження естерів холестерину з рідкокристалічними властивостями. Найважливішим є те, що саме тоді синтезовано ряд холестеринових естерів дикарбонових кислот, які не були описані раніше в літературі, а також метансульфохлорид у напівзаводських об'ємах, а далі на його основі ефективний екстраґент і абсорбент газів — діетиламід метансульфокислоти. Причому було не лише отримано результати лабораторних дослідів, а й проаналізовано й узагальнено їх. Тоді вчений підготував науковий посібник "Теорія каталізу та каталізатори процесів переробки нафти" (у співавт. з А. Зелізним), опублікував близько 70 наукових праць, отримав два авторські свілонтва.

1976 р. Р. Макітра повертається в Інститут геології і геохемії горючих копалин АН УРСР, а саме у відділ хемії органічних мінералів. Оскільки у відділі займалися проблематикою горючих ко-

палин (склад нафти, дослідження та переробка горючих сланців), то Роман Григорович як професійний хемік більше часу і уваги приділяв "неофіційному" напряму — хемії розчинів. Він досліджував вплив розчинників на кінетику хемічних реакцій, опрацьовуючи отримані дані на основі принципу лінійности вільних енергій з допомогою багатопараметрових рівнянь. Цей підхід уперше у світовій практиці був застосований до різних термодинамічних рівноважних процесів (розподіл речовин між двома фазами, розчинність газів у різних розчинниках, екстракція твердих каустобіолітів тощо). Відтак учений досліджував вплив розчинників на кінетику і механізм радикальних реакцій. Ці досліди продовжено у Відділенні хемії і технології горючих копалин, яке заснував на основі відділу хемії окислювальних процесів академік Р. Кучер 1986 р.

тоді ж Р. Макітра увійшов до складу Інтер-національної групи з кореляційного аналізу в хемії (1988). Результати, отримані під час застосування кореляційного аналізу для узагальнення сольватаційних ефектів у хемії розчинів, були визнані світовою наукою.

З 2003 р. і пізніше основною тематикою його роботи залишається хемія розчинів, застосування кореляційного аналізу до таких важливих<br>процесів, як набрякання полімерів і вугілля, розчинність смол, екстракції вугілля, а також проблем його зрідження. 2007 р. Р. Макітра перейшов у Відділення фізико-хемії горючих копалин.

Великий науковий талант і надзвичайна працьовитість ученого проявилися у чималій кількості його робіт. Вони стали основою докторського дисертаційного дослідження "Кількісне врахування сольватаційних ефектів в процесах розчинення газів, екстракції і комплексоутворення", яке Р. Макітра захистив 1990 р.

Р. Макітра є автором понад 600 наукових робіт, у тому числі чотирьох монографій, навчального посібника, авторських свідоцтв, депонованих праць, тез доповідей на конференціях і статей у відомих зарубіжних та вітчизняних журналах. Під його офіційним керівництвом виконано і захищено чотири кандидатські дисертації. Слід відзначити, що Роман Григорович опублікував також близько 100 статей у науково-популярних виданнях, а саме в журналі "Химия и жизнь", суспільно-політичному журналі "Воля і Батьківщина", членом редколегії якого він є, а також низку публіцистичних статей в газетах.

Р. Макітра є членом Польського хемічного товариства, групи кореляційного аналізу при ІЮПАК, вчених рад Відділення фізико-хемії горючих копалин Інституту фізико-органічної хемії і вуглехемії ім. Л. Литвиненка НАН України та Інституту геології і геохемії горючих копалин НАН України.

Роман Григорович робить великий внесок до скарбниці хемічної науки. Вісімдесятирічний ювілей він зустрічає у розквіті творчих сил, сповнений великих планів на майбутнє, адже можливості й потреби у використанні його багатопараметрових рівнянь усе зростають, і цим він може ще не один десяток років давати користь як для науки, так і для України загалом.

Галина МІДЯНА